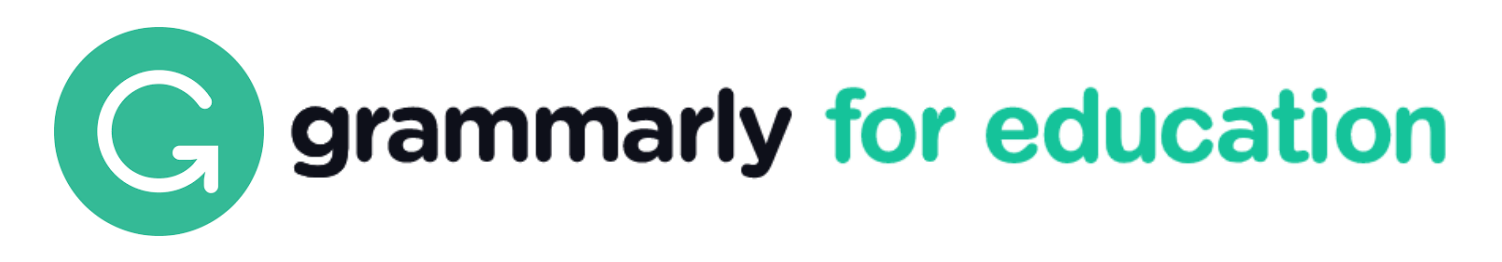

## Better writing, better results.

iGroup China·长煦信息技术咨询(上海)有限公司

Grammarly Is Trusted by Over 600 Universities

**PENNSTATE** 

**ILLINOIS** 

DeVry **17** 

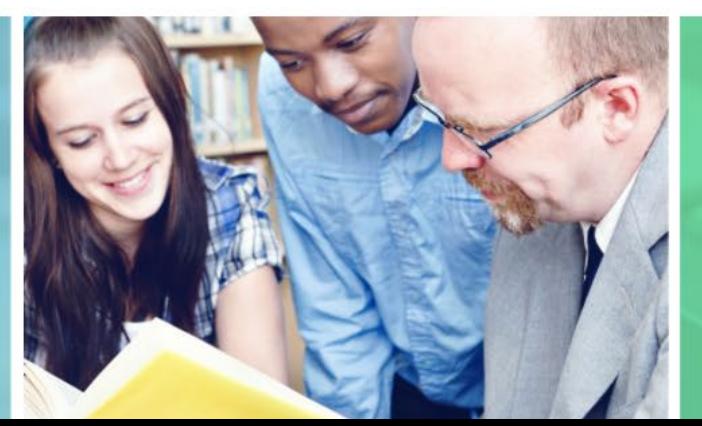

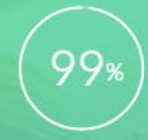

99% of surveyed students reported an improvement of writing grades

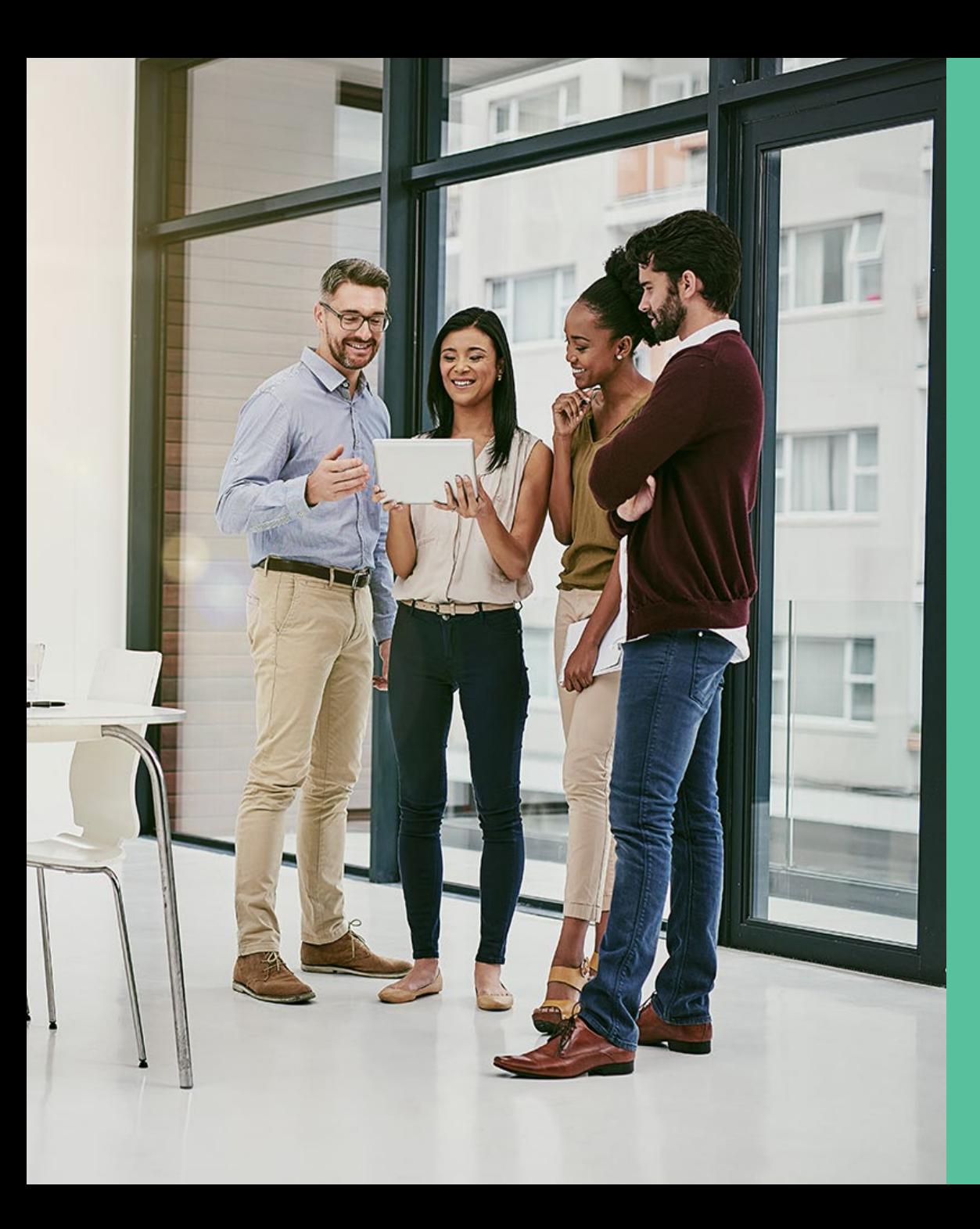

## 目 录

- 1. [产品和功能介绍](#page-2-0)
- 2. [账户激活与注册](#page-6-0)
- 3. [Grammarly](#page-11-0) Editor
- 4. [Grammarly](#page-19-0) Apps及插件
- [下载](#page-20-0)
- [Grammarly for Windows/Mac](#page-21-0)
- [Grammarly for MS Office](#page-22-0)
- [Grammarly浏览器插件](#page-23-0)
- [Grammarly for iPhone/iPad/Keyboard](#page-24-0)

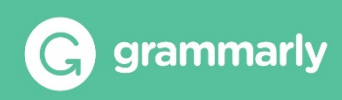

## <span id="page-2-0"></span>1. 产品和功能介绍

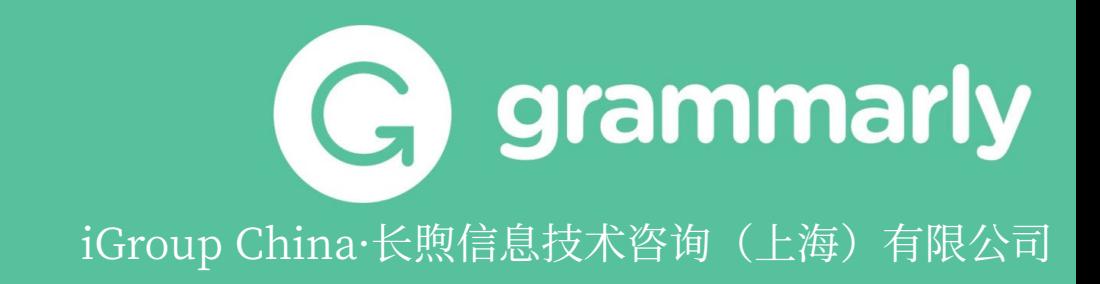

# **G** grammarly

### 优秀的日常英文写作辅助工具

Grammarly是一款在线语法纠正和校对工具,支持 Windows、Mac、iOS和Android等多个平台。 **Grammarly可以帮助您**

- 1. 修正语法、拼写和标点符号错误
- 2. 提升英语的流畅度和自然度
- 3. 去除冗余的词汇和句子成分
- 4. 重写全句,以提升清晰度
- 5. 对语义不清的单词给出替换词汇
- 6. 增加词汇和句式的多样性
- 7. 调整语气
- 8. 避免使用苛刻或者有伤害的词汇
- 9. 纠正不恰当的文体风格,并给出整体风格建议等;

对学术写作来说, Grammarly还可以帮助查重。 Grammarly让您的英文写作准确,地道,专业! • 全球超过3,000 高校在使用Grammarly

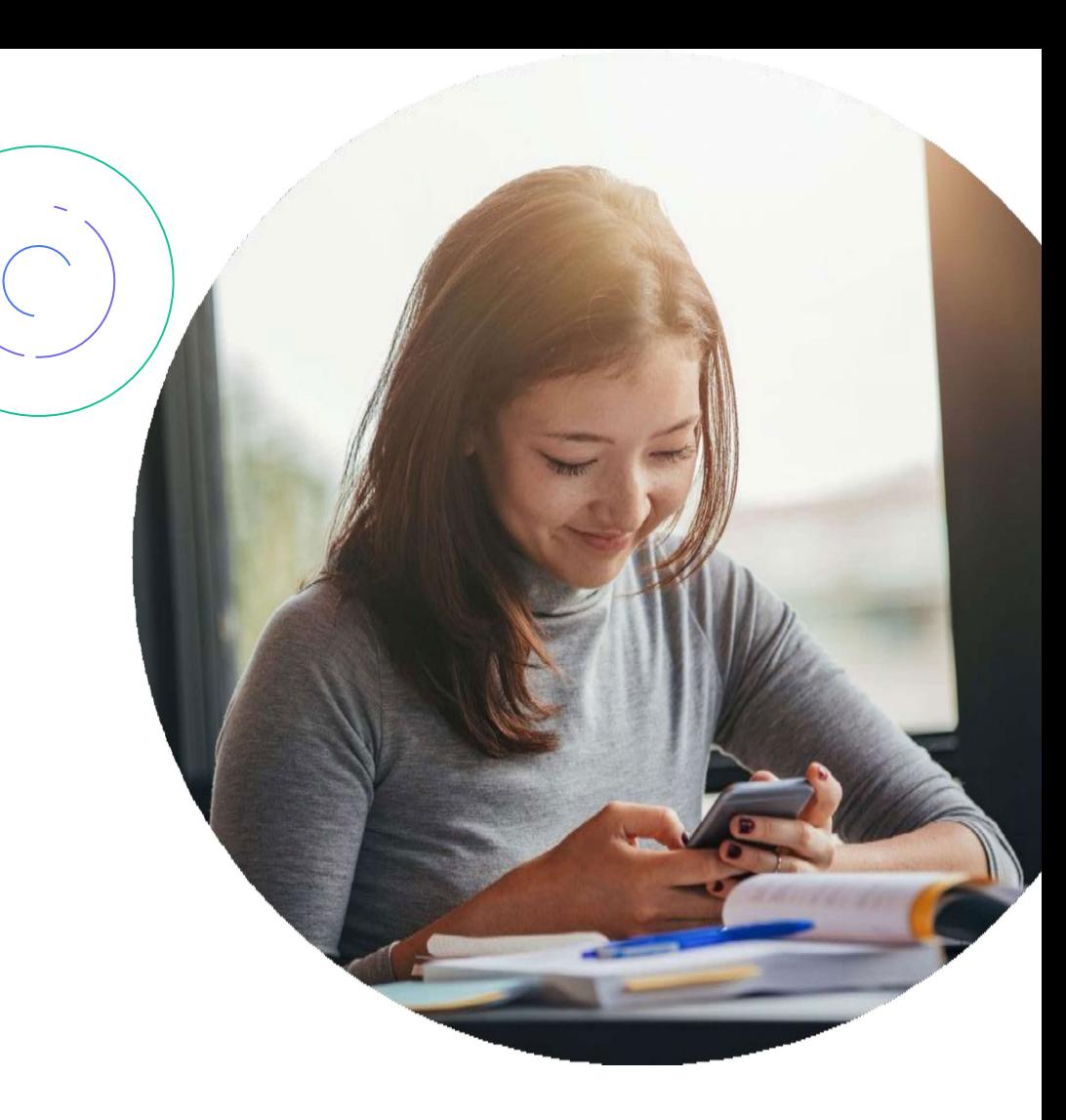

- 
- 每日30 million活跃用户
- 2021年福布斯Cloud 100强企业

### 随时随地,使用便捷, 支持几乎所有浏览器和计算机系统

### G

### $\bullet \bullet \bullet \bullet \bullet$

#### **Grammarly Editor**

Grammarly Editor是一个基于网页的在线 编辑器,同时可储存文档,在任何支持的浏 览器即可直接访问,无需下载任何产品。

**浏览器插件 Google Docs**

Grammarly在浏览器中为您提供实时 写作建议,例如在LMS、电子邮件客 户端等英文文段编辑过程中。

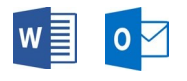

#### **Microsoft Office插件**

在 Word 或 Outlook 中英文写作时提供实 时建议。 (不再更新但仍可下载使用)

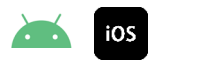

#### **Android 和 iOS Apps**

Grammarly移动输入法与您的所有移动 应用程序和移动浏览器无缝集成,因此即 使在您的手机上,您在使用Grammarly 时也始终看起来优雅而专业。

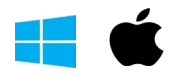

#### **客户端 Apps**

您可以在 Mac 或 Windows 上安装 Grammarly 应用程序,支持与大量本地 应用程序和网站集成

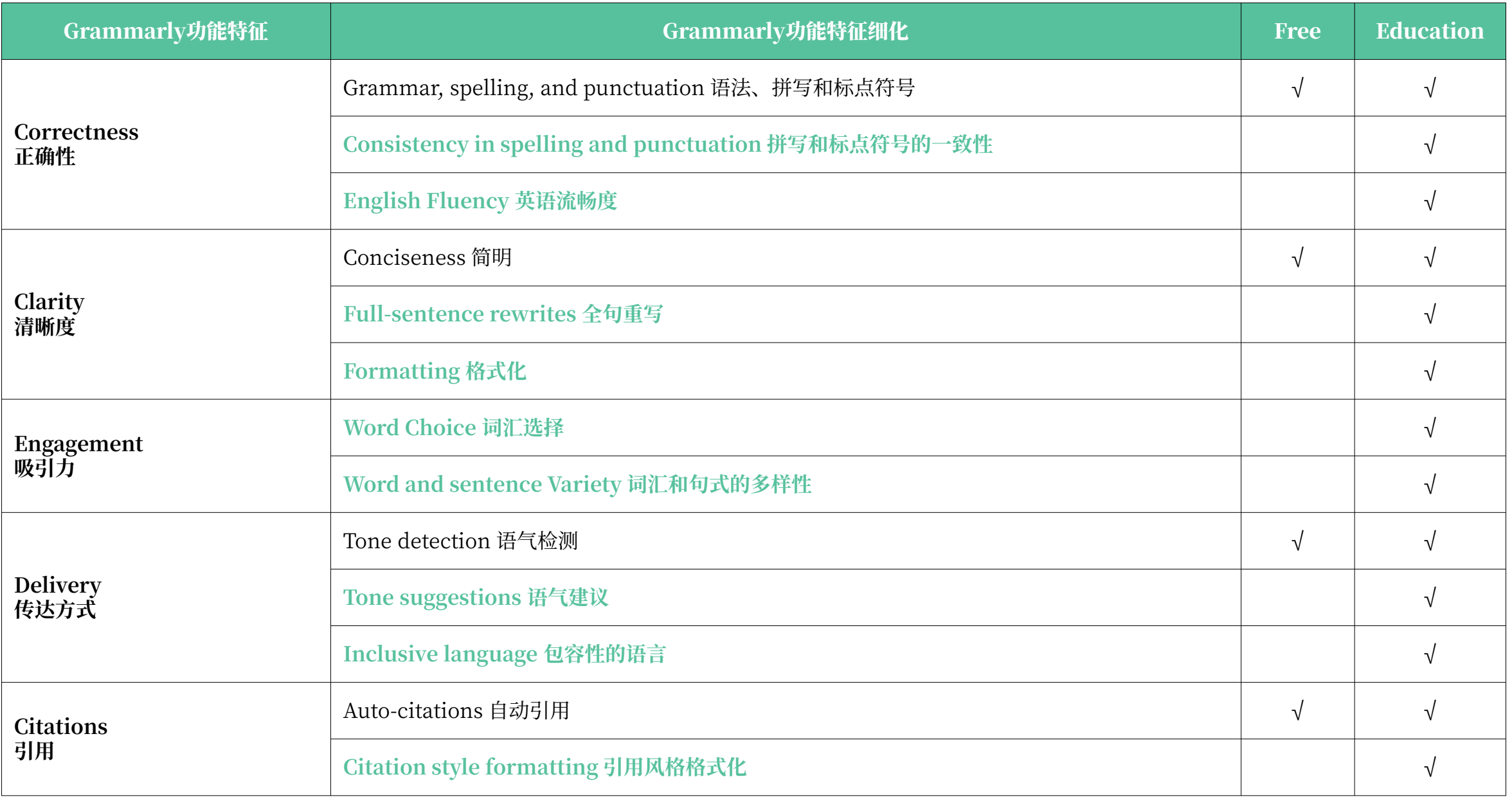

## <span id="page-6-0"></span>2. 账户注册与激活

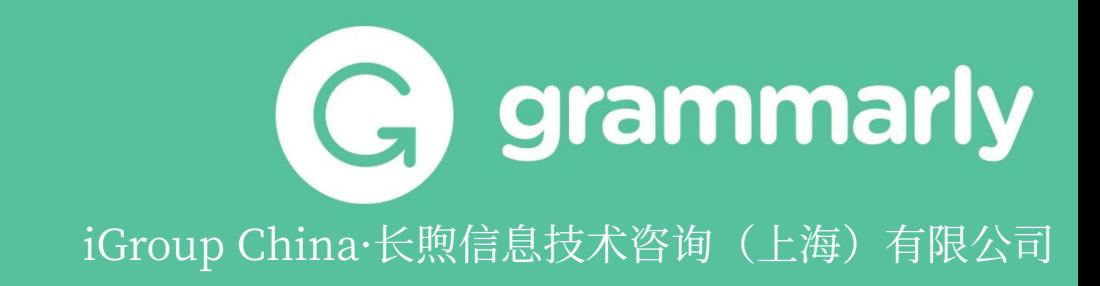

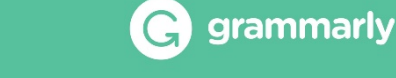

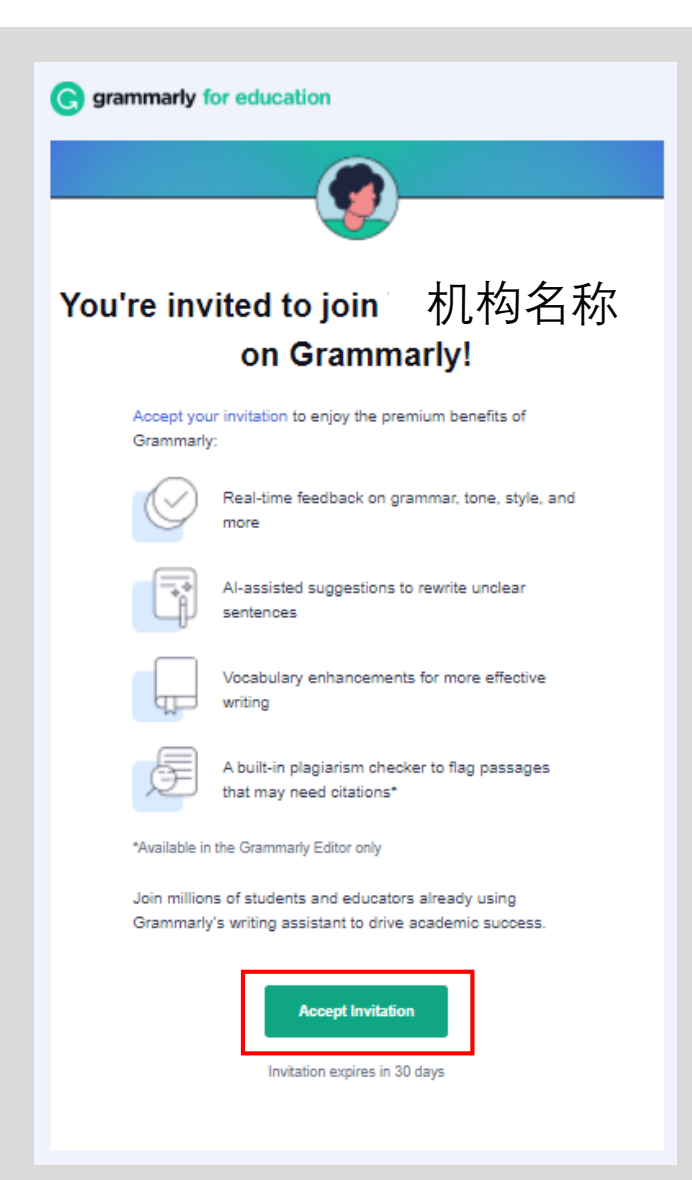

申请账号后,Grammarly系统将会发出邀请激活邮件到您的邮箱 (如左 图),请关注申请时使用的邮箱,注意查收。

**!**如果您没有收到该邮件,请您检查一下垃圾邮件文件夹或其它文件夹。

收到邮件之后,请点击"**Accept Invitation**"跳转至网页

### 激活教育版账号-已注册用户

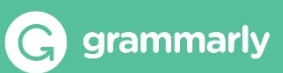

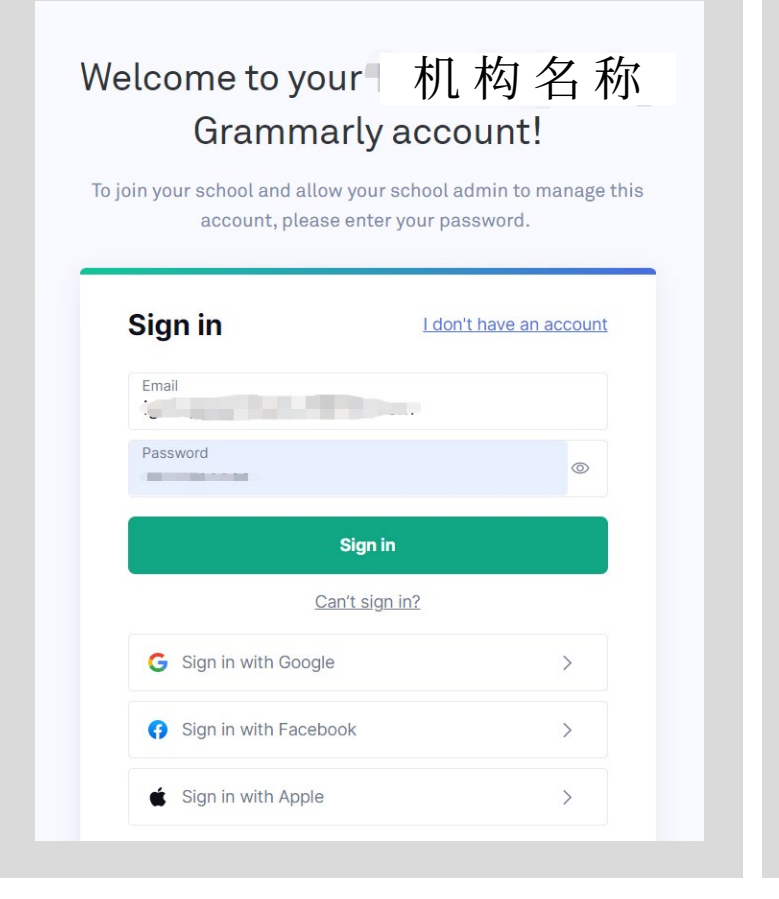

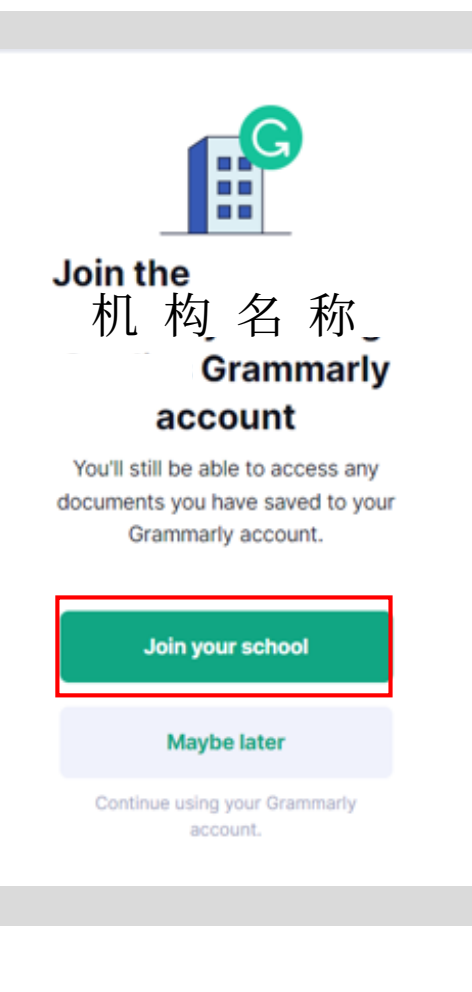

如果您的邮箱之前注册过Grammarly账号,请 用邮箱和密码登录,之后会跳转到右图所示界 面,点击"Join your school"

接下来请耐心等待系统加载完毕,出现下图说 明您已激活成功

### Welcome to the team!

You're about to take your writing to the next level

**Download Grammarly** 

### 激活教育版账号-未注册用户

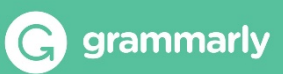

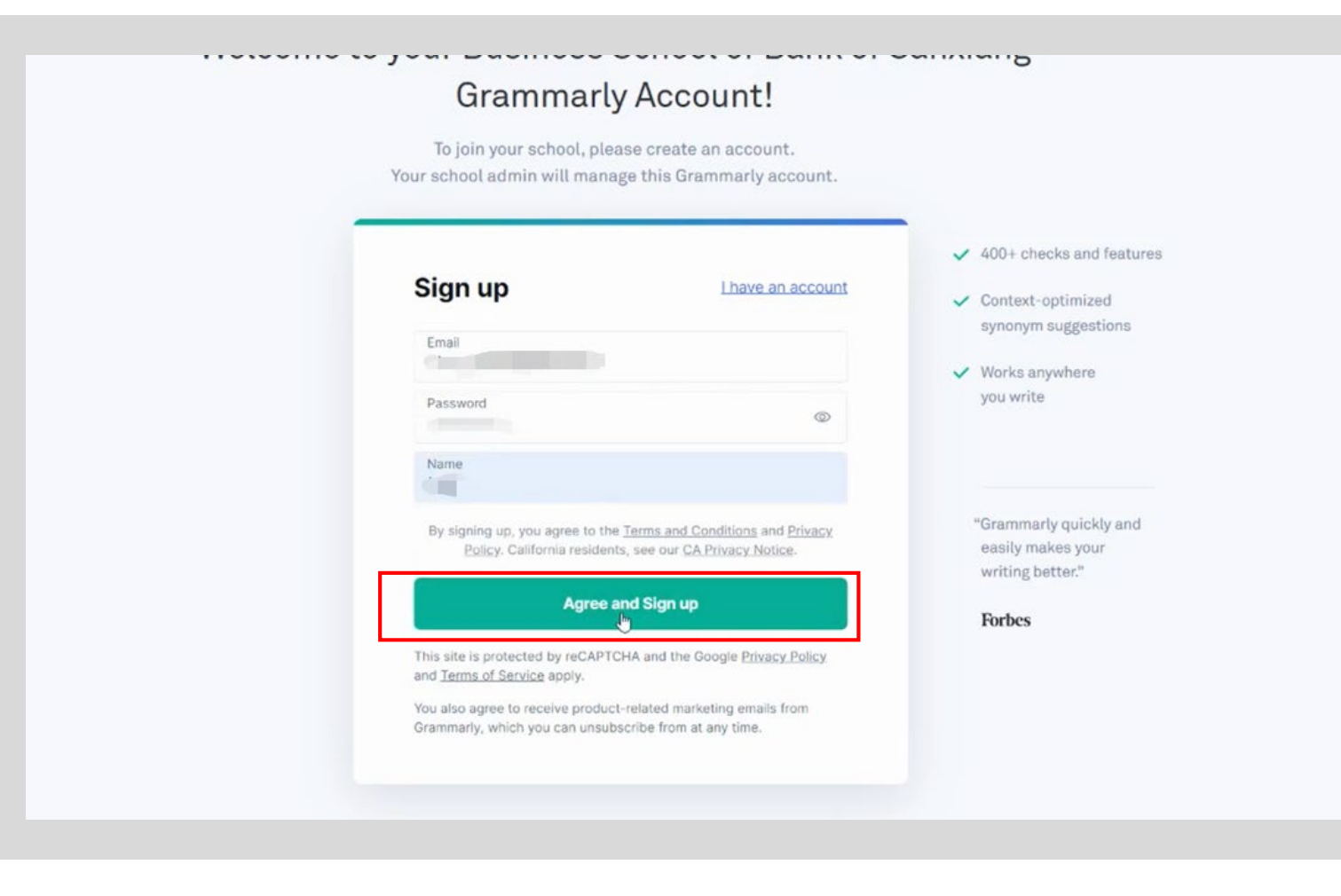

如果您之前未注册过Grammarly账号, 请设置您的密码与用户名,然后点击 "Agree and Sign up"

#### 出现下图说明您已激活成功

#### Welcome to the team!

You're about to take your writing to the next level

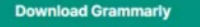

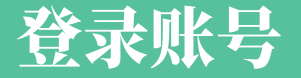

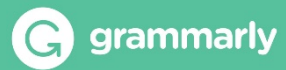

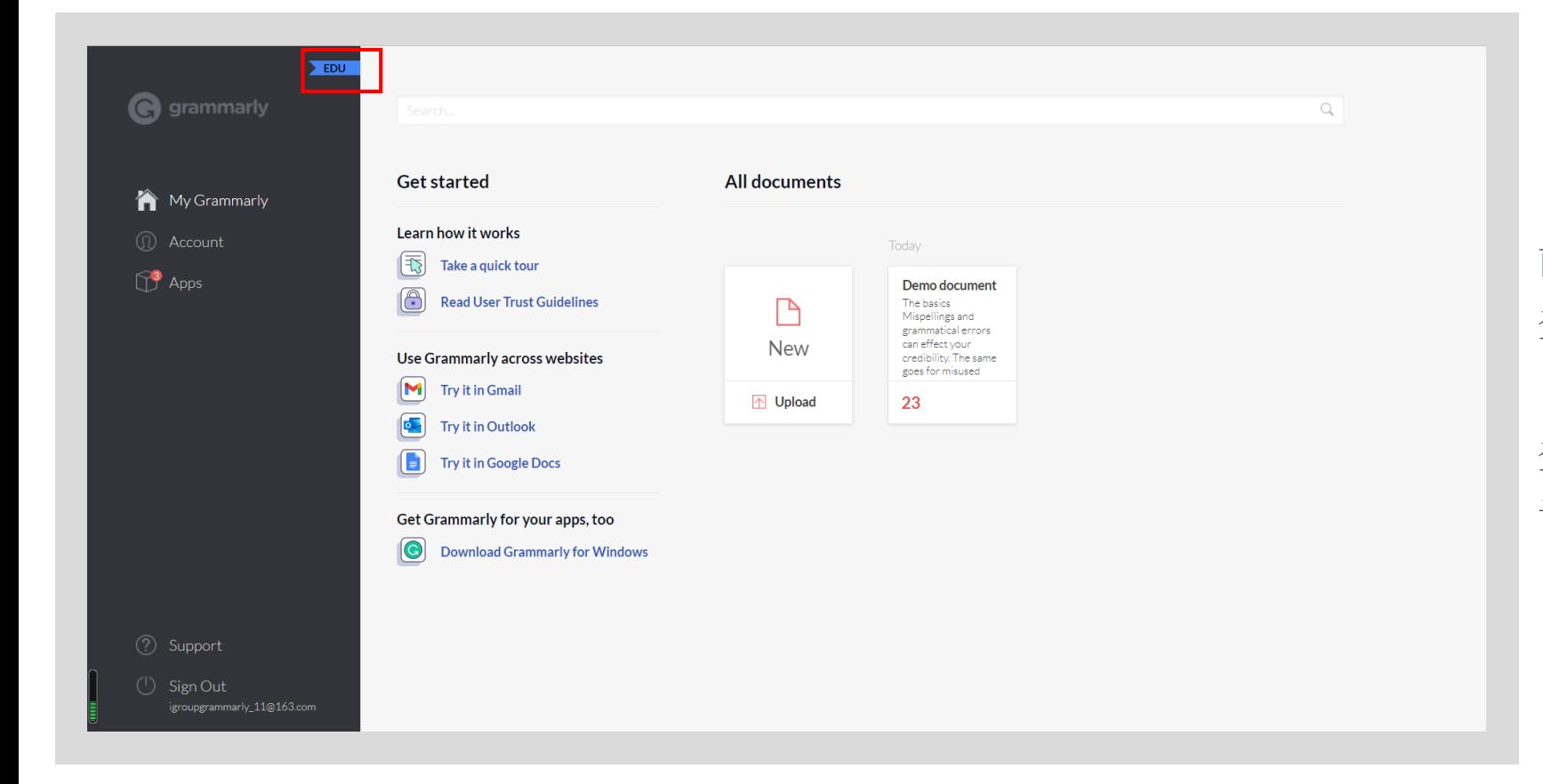

前往<https://www.grammarly.com/signin> 登录Grammarly账号

登录后的用户界面如左图,有"EDU"标识 说明您的教育版账号已激活成功

## <span id="page-11-0"></span>3. Grammarly Editor

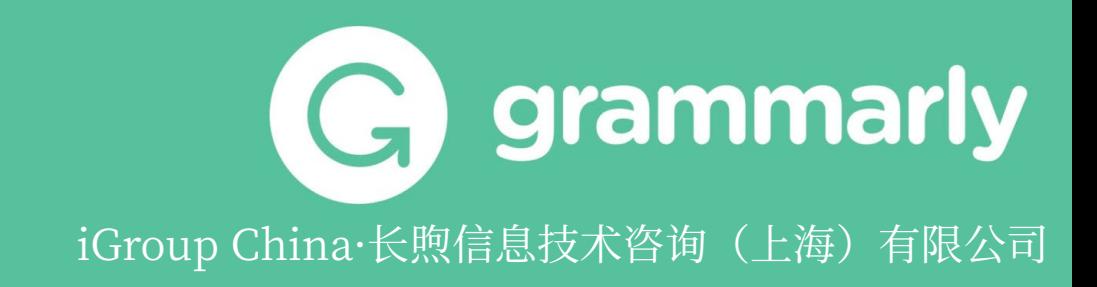

### Grammarly Editor用户界面

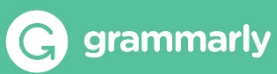

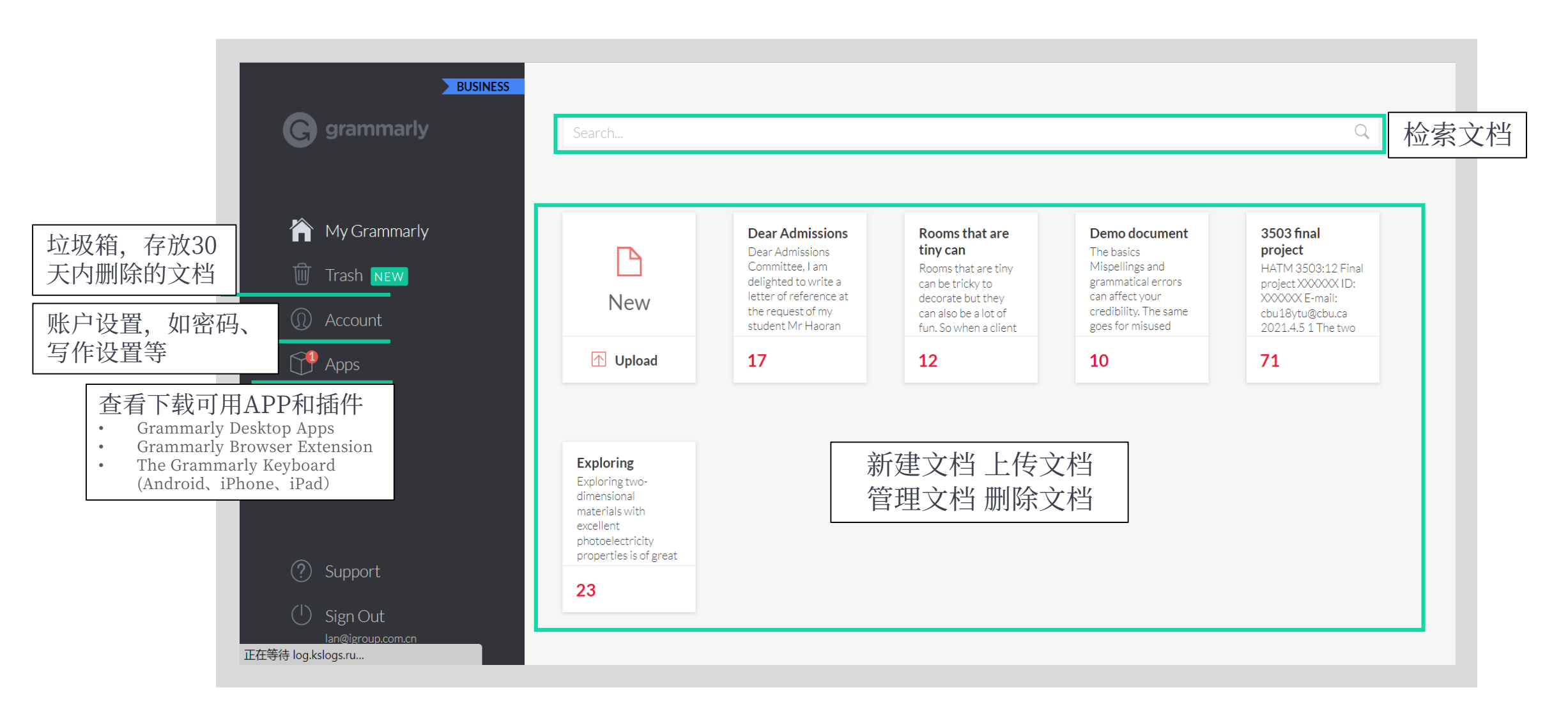

Grammarly Editor支持上传的文档格式有Microsoft Word(.doc,.docx)、OpenOffice (.odt)、.txt和.rtf。下载的文档格式为.docx。

### 文档编辑界面

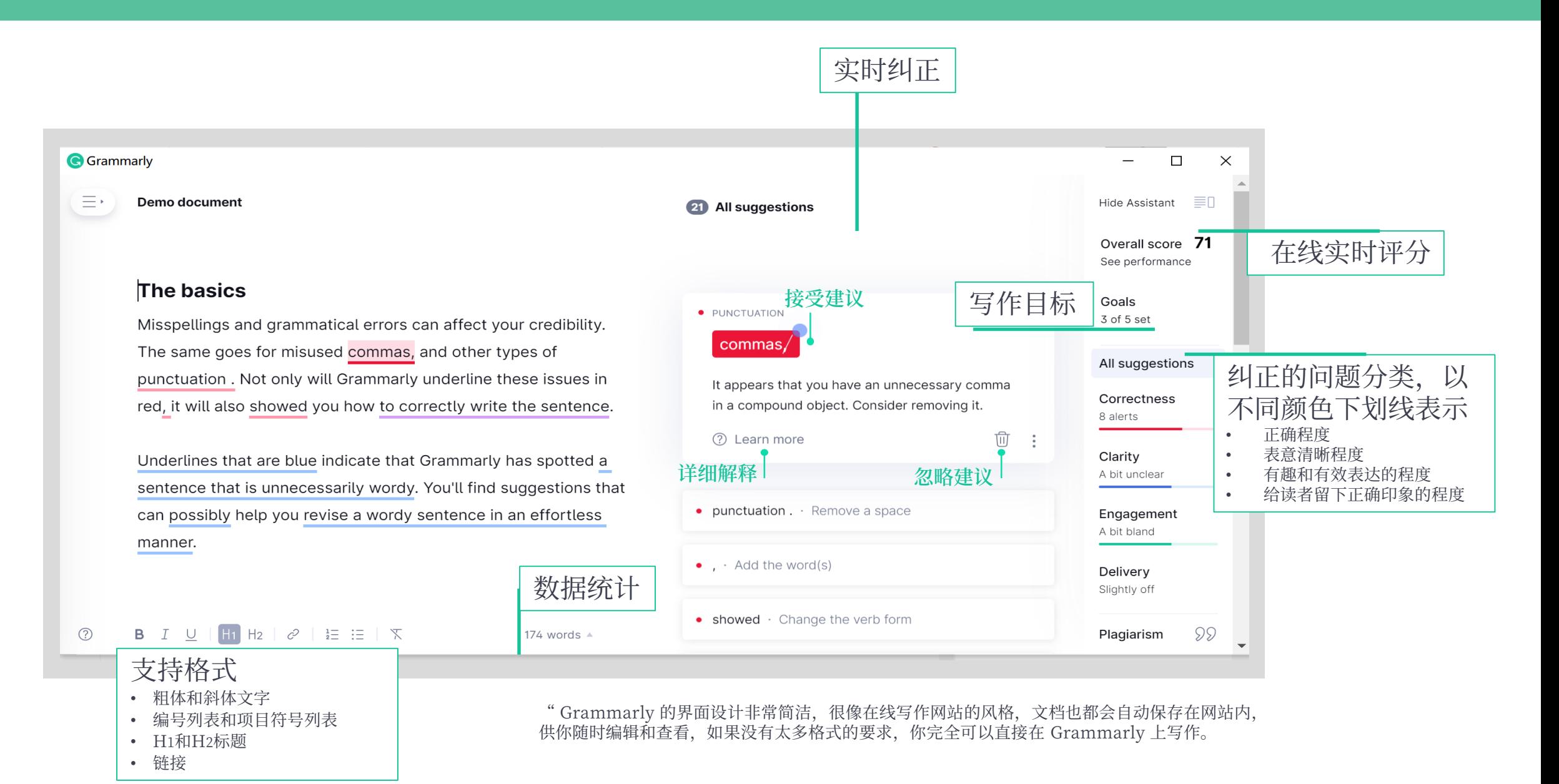

grammarly

Roomsthat are tiny can be tricky to decorate but they

 $\mathcal{N}$ 

can also be a lot of fun. So when a client challenged us to give her pocket size space a summer makeover for under

\$500 dollars,we just couldn'tsay no.Transforming a very small space doesn't have to blow your budget. Small things like finding a vintage piece of furniture from a relative or adding a fresh coat of paint to your own dated items can add a stylish splash to any abode.

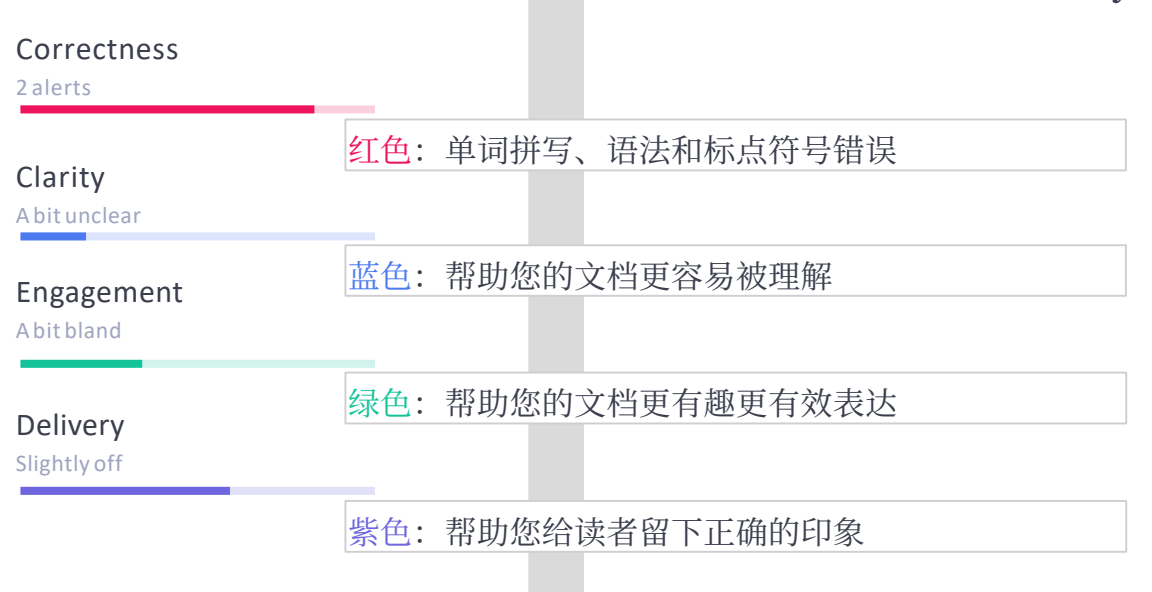

当Grammarly在文本中检测到书写问题 时,您将看到红色、蓝色、绿色或紫色 的下划线。点击任何带下划线的单词或 短语即可查看Grammarly的建议。

Get tailored writing suggestions based on your goals and audience.

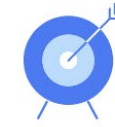

Set goals

nmatical error mmas and oth these issues entence.

plue indicate t wordy. You'll entence in an 's more?

can give you fixed by Grar s. It can also -mail and ema  $\mathcal{P}$   $\frac{1}{2}$   $\equiv$   $\equiv$ 

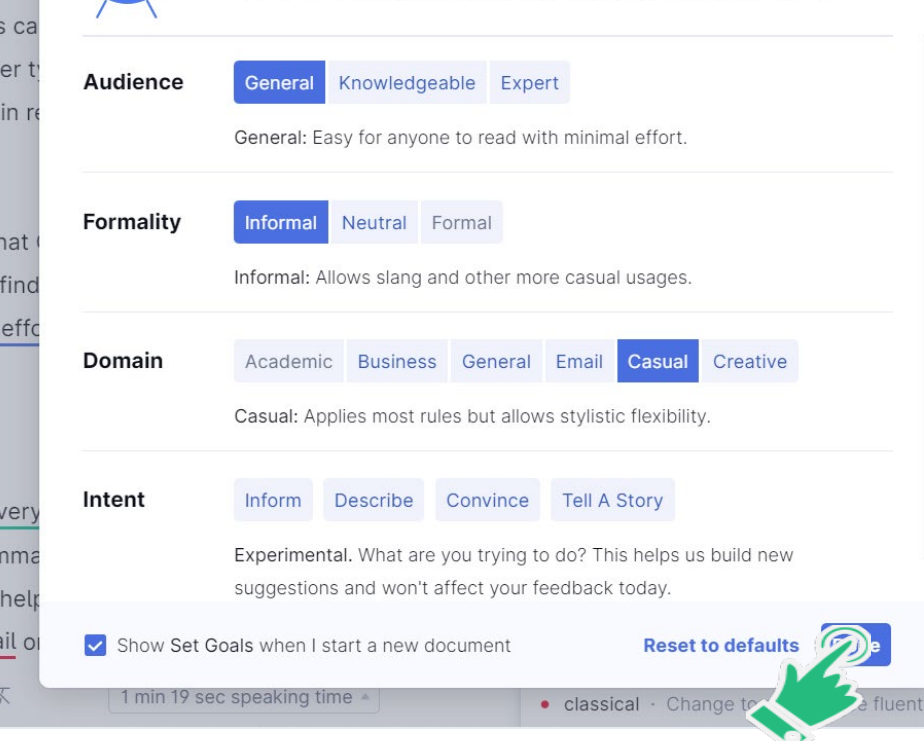

借助"设定目标"功能, Grammarly可以为您的 读者和写作风格提供量身定制的写作建议。除了 文档的领域或类型外,您还可以选择目标读者、 形式、正式程度和写作意图。此时,自定义默认 目标的选项不可用。您需要调整每个文档的目标。

## 设定写作目标

#### **Audience——受众**

 $y \dots b$ ut a word(s).

ess

move wor

nge the w

n English

在选择此设置之前,请确定您的目标受众是谁。选择适当的选项将 有助于Grammarly提供关于可读性和清晰度的定制反馈。**(影响 可读性和清晰度建议)**

#### **Formally——正式程度**

您写作的形式会根据具体情况而变化。这种设置可以帮助 Grammarly理解俚语或口语的使用是否适合特定的文档, 或者您 的写作是否过于正式。**(影响表达方式建议)**

#### **Domain——类型**

此设置允许Grammarly根据文档类型提供反馈。我们目前提供六 个写作类型——常规(默认)、学术的、商务的、电子邮件、创造 性的、休闲的。如果您不确定该选择哪种风格,那么常规(默认) 模式是一个很好的开始。**(影响正式程度和受众的可选项)**

#### **Intent——意图**

意图设置目前不会影响所提供建议的列表,但它们可以帮助我们了 解您希望在将来看到的反馈类型。

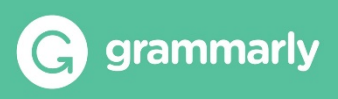

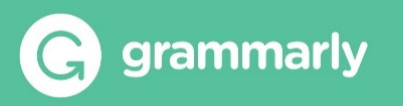

## 表现分数

Grammarly根据总字数、检测到的写作问题的数量 和类型计算文档的准确度水平。

Grammarly将您的文档的准确性水平与用户设置相 同目标的所有其他文档的准确性水平进行比较。

例如,90分意味着您在文档中的写作要比其他90%具 有相似目标的文档中的写作更准确。

要查看您的表现分数,请在Grammarly编辑器中打 开任何文档,并单击"Overall score " 。这里还允 许你检查文档的统计数据,如可读性得分和词汇使用 情况。

如果您想下载您文档评分各项统计的PDF报告,请点 击"Overall Score",然后在弹出窗口中点击 "Download PDF Report" 。

#### Performance

Text score: 49 out of 100. This score represents the quality of writing in this document. You can increase it by addressing Grammarly's suggestions.

49

#### **Word Count**

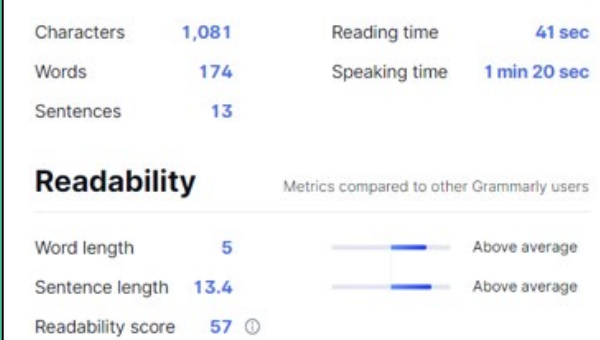

Your text is likely to be understood by a reader who has at least a 9th-grade education (age 15). Aim for the score of at least 60-70 to ensure your text is easily readable by 80% of English speakers.

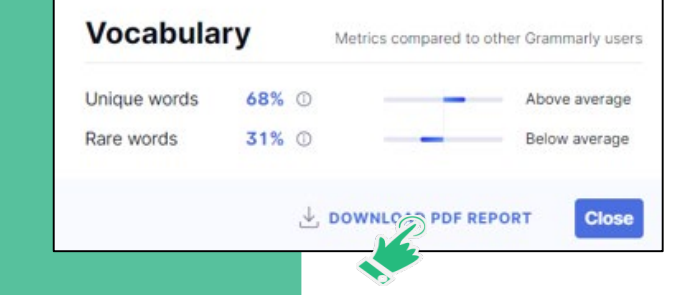

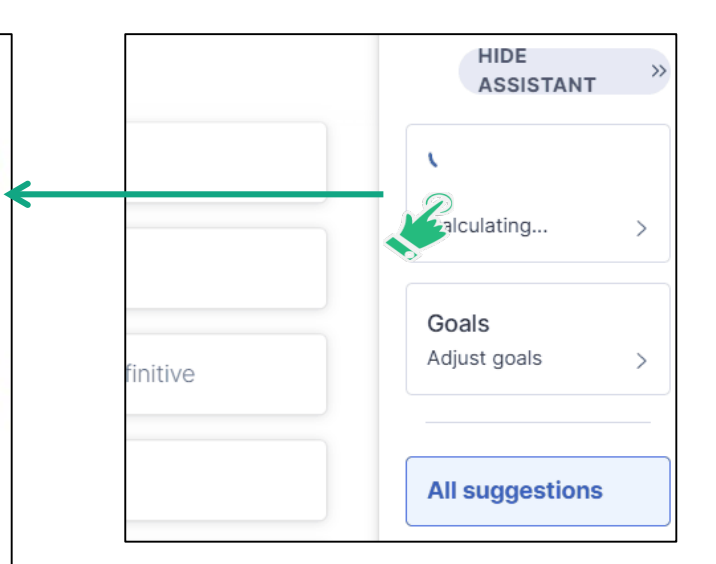

### 自定义写作设置

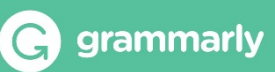

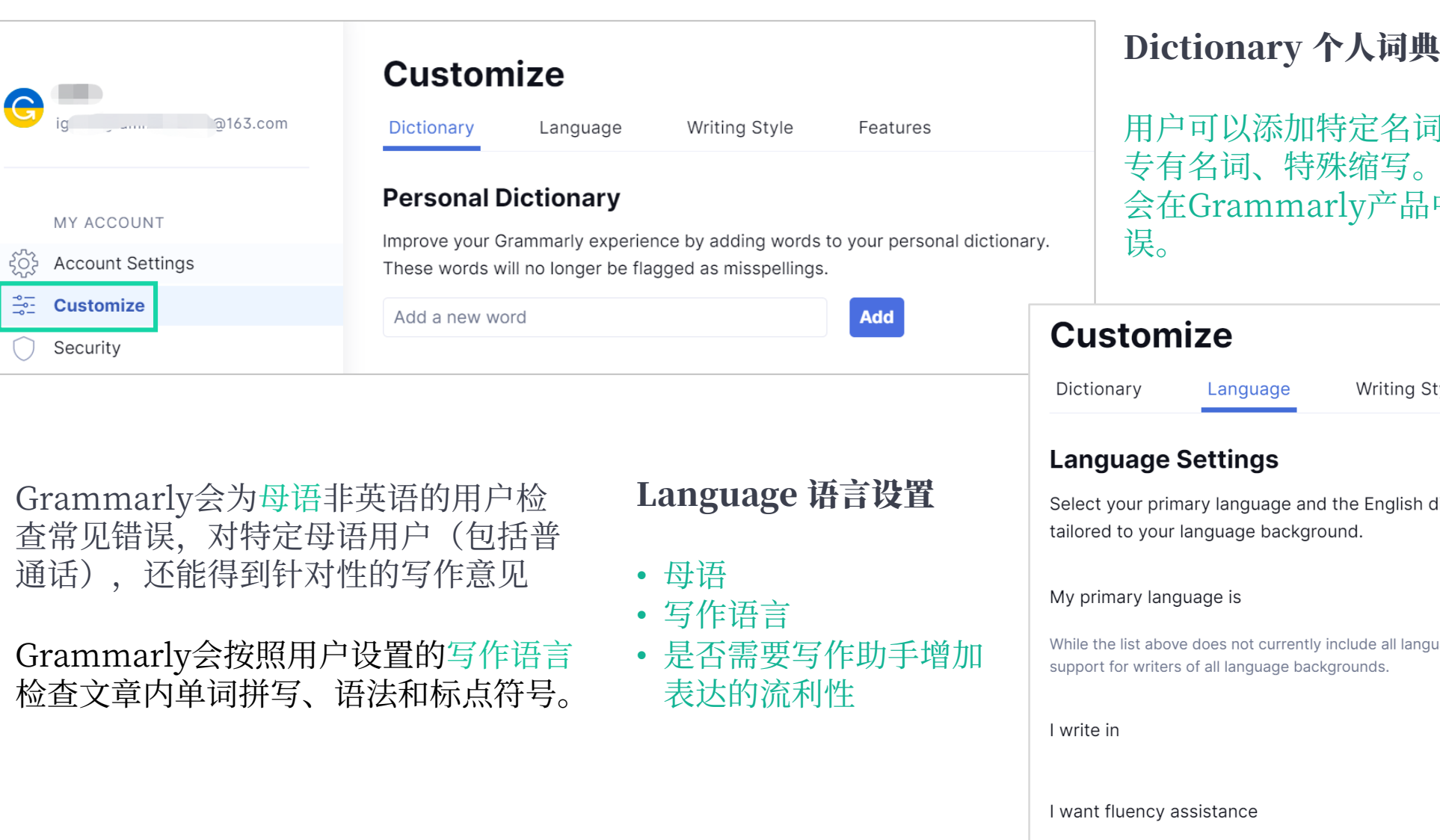

用尸可以添加特定名词<mark>到个人词</mark>典甲,如 专有名词、特<mark>殊</mark>缩写。添加后,该名词不 品中被标记为拼写错

> Style Features

sh dialect you use to get suggestions

Mandarin Chinese

 $\checkmark$ 

anguages, we're working to provide tailored

 $\triangleq$  American English  $\vee$ 

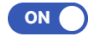

Enable writing suggestions to sound more fluent in English.

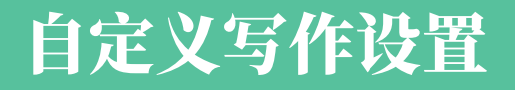

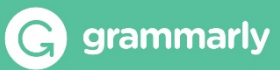

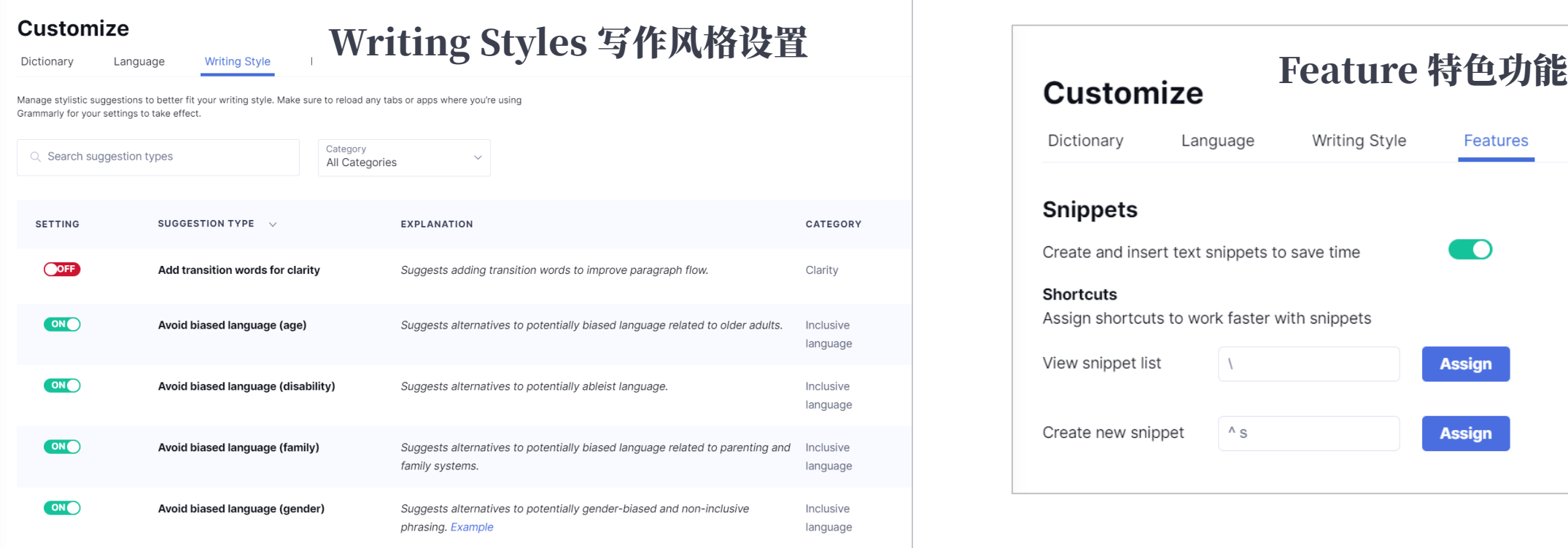

#### **写作风格设置允许用户自定义开启或关闭的Grammarly预 设的建议类型,包括但不限于:**

- 被动语态
- 牛津逗号
- 词语选择与句子变化
- 填充词或多个从句
- 人称代词
- 以介词结尾的句子

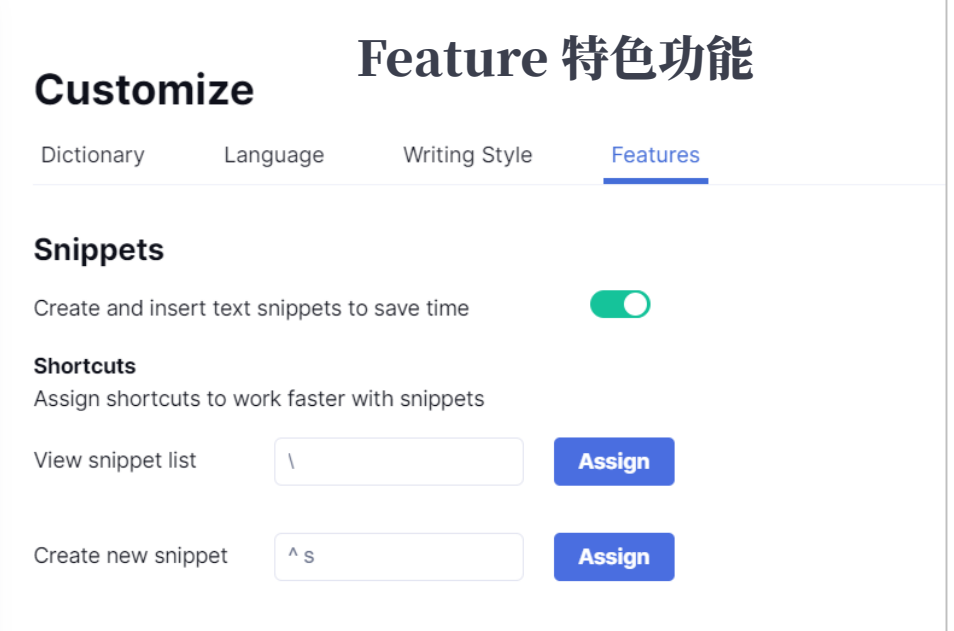

### **Snippets 片段**

Snippets(片段)指的是可重复使用的短语、句 子和段落。

Grammarly允许用户保存这些片段,可以在使用 时快速插入以节省时间。

# <span id="page-19-0"></span>4. Grammarly Apps及插件

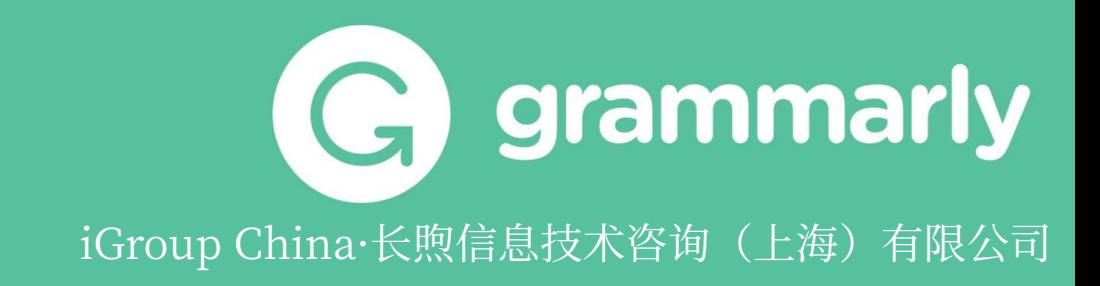

<span id="page-20-0"></span>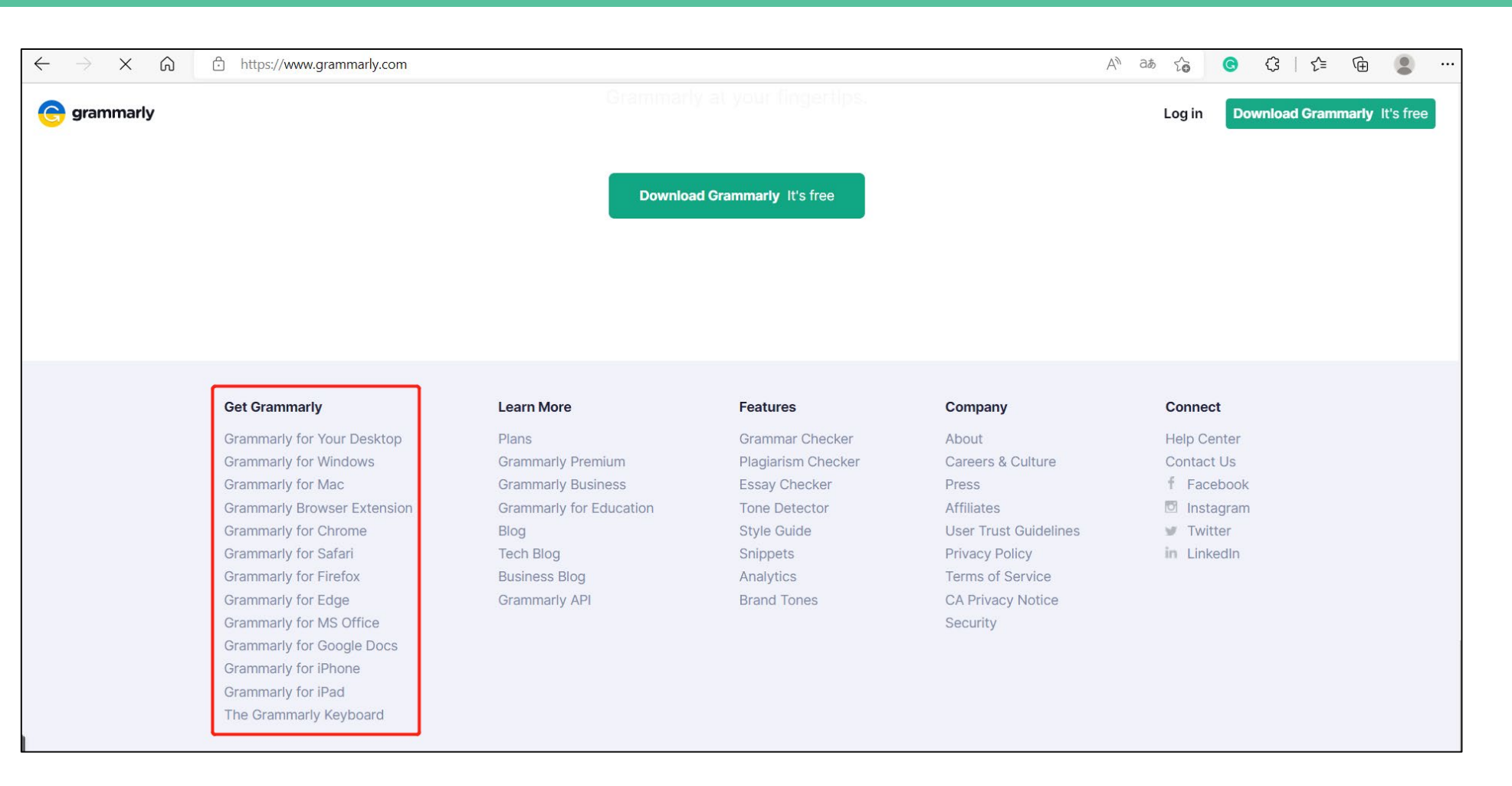

grammarly

在Grammarly官网([https://www.grammarly.com/\)](https://www.grammarly.com/signin)的最下方【**Get Grammarly**】板块中可下载 所有Grammarly产品。**!请注意部分插件须达到相应的终端设备要求和网络环境要求才能正常使用。**

### <span id="page-21-0"></span>Grammarly for Windows/Mac

 $\leftarrow$ 

 $\hookleftarrow$ 

 $\hookleftarrow$ 

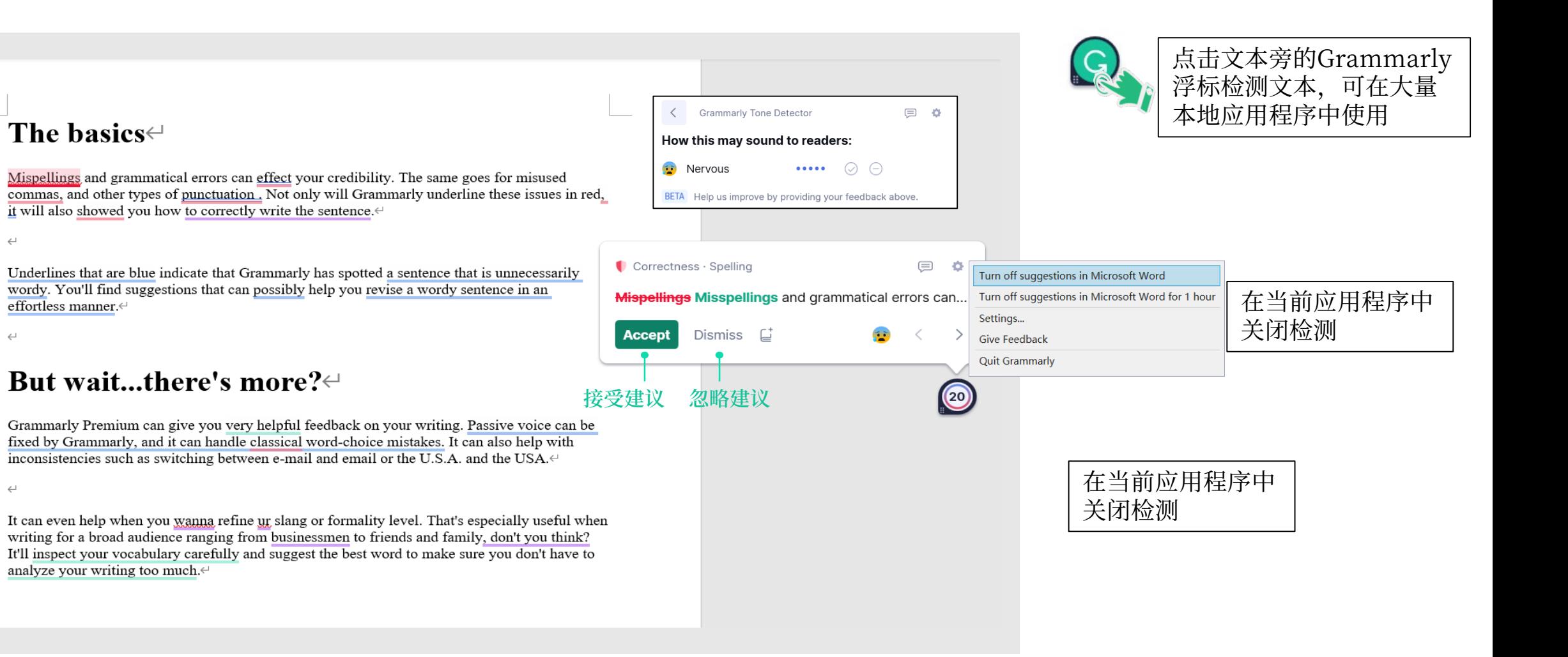

grammarly

<span id="page-22-0"></span> $\Box$ 

文件

 $G$ 

Close

Grammarly Grammarly Goals

开始

 $\circledcirc$ 

Goals

插入

设计

The basics +

 $\overline{\mathbb{F}_2}$ 

布局

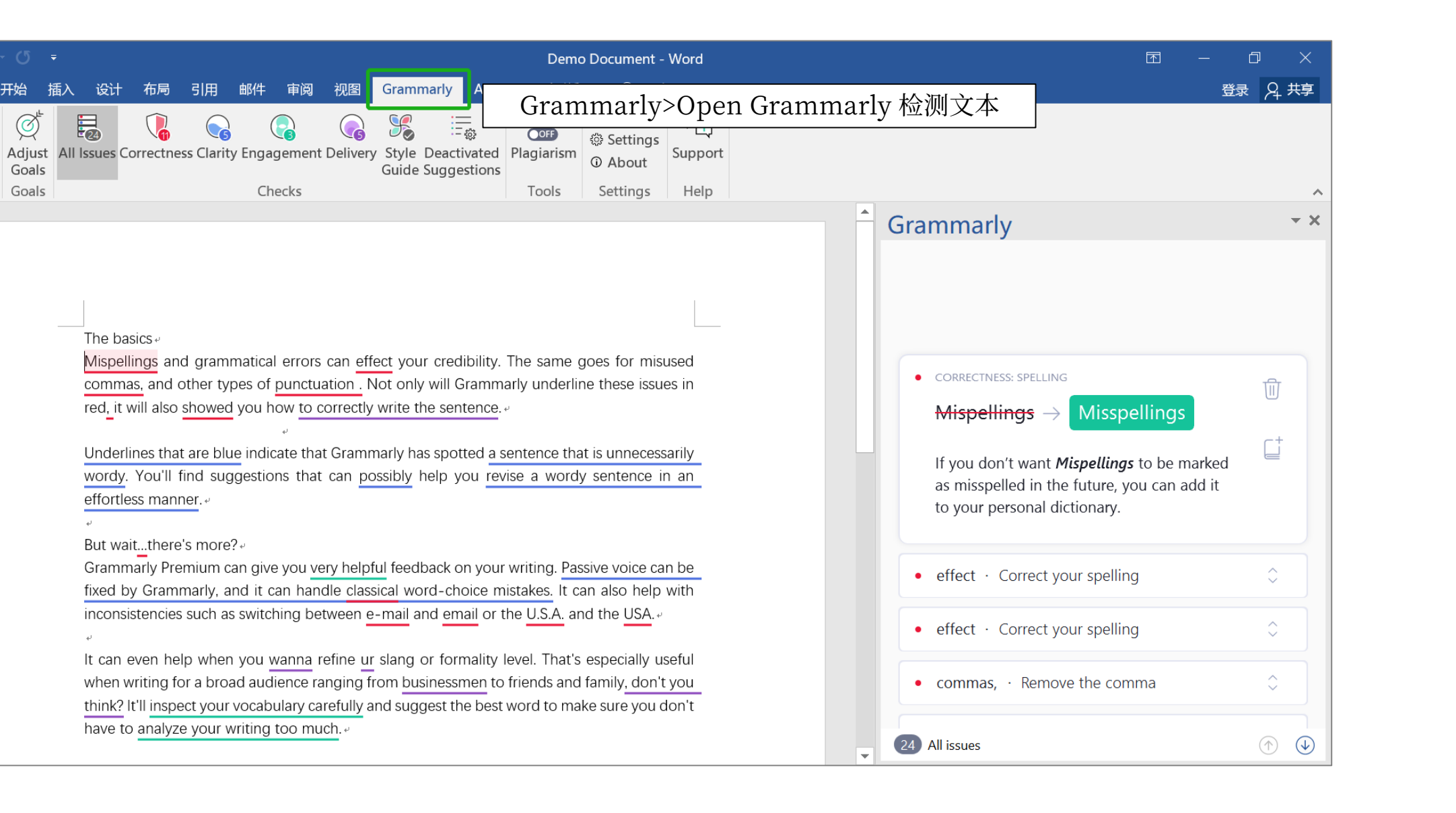

grammarly

## <span id="page-23-0"></span>Grammarly 浏览器插件

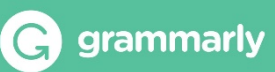

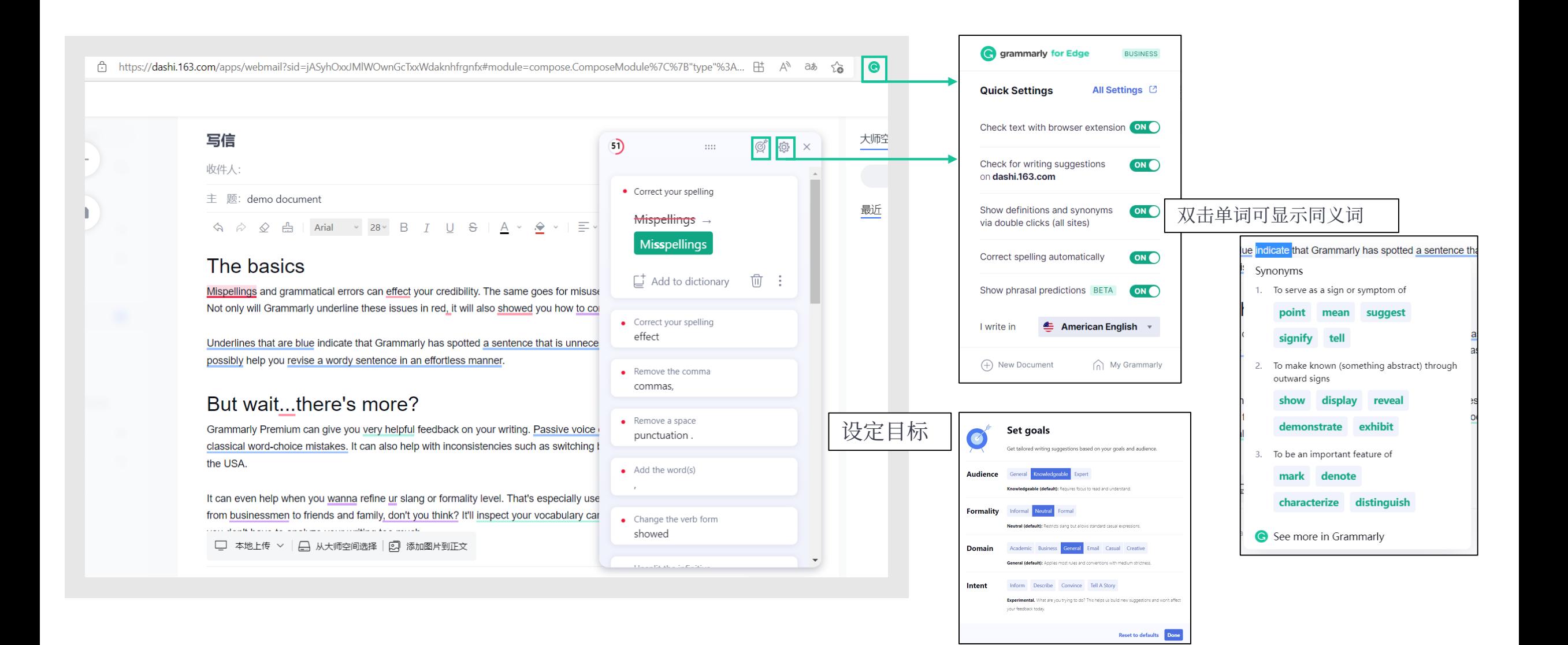

### <span id="page-24-0"></span>使用方法1:Grammarly应用程序,可保存文本 使用方法2:集成输入法,实时检测输入文本

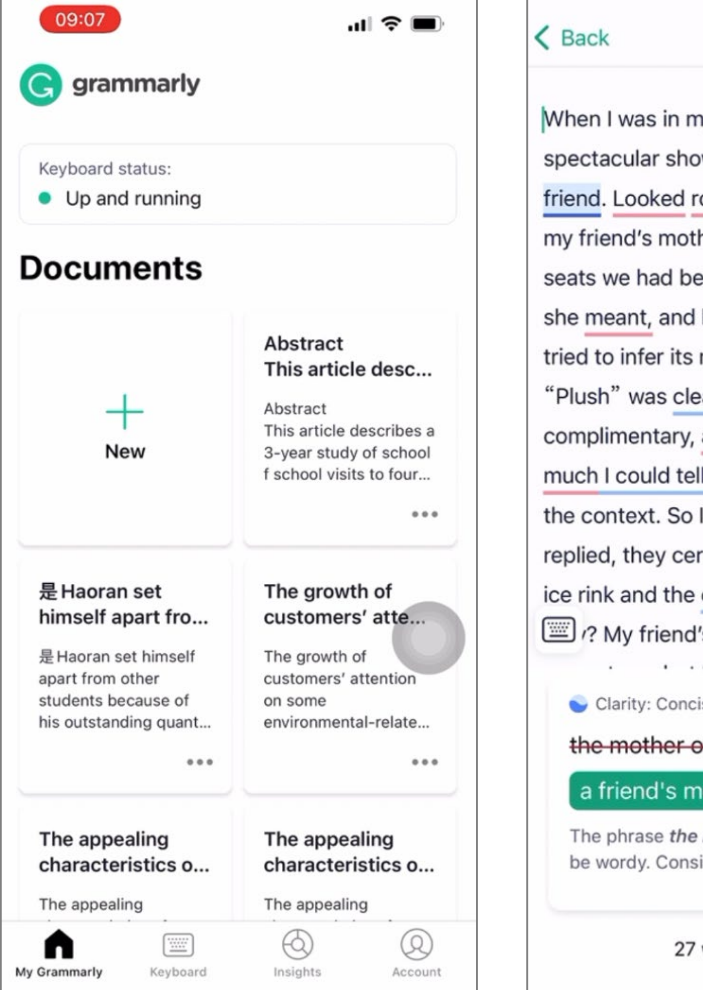

#### **D** Copy text ny early teens, I was taken to a ow on ice by the mother of a ound a the luxury of the rink, her remarked on the "plush" en given. I did not know what being proud of my vocabulary, I meaning from the context. early intended as a a positive evaluation<sub>o</sub> that I it from the tone of voice and started to use the word. Yes, I tainly are plush, and so are the costumes of the skaters, aren't 's mother was very polite to  $1.1.1$  and  $2.1.1$ seness PREMIUM of a friend  $\rightarrow$ **other** mother of a friend may ider changing the wording.  $\widehat{\mathbb{U}}$ . . . . . . . . writing issues found

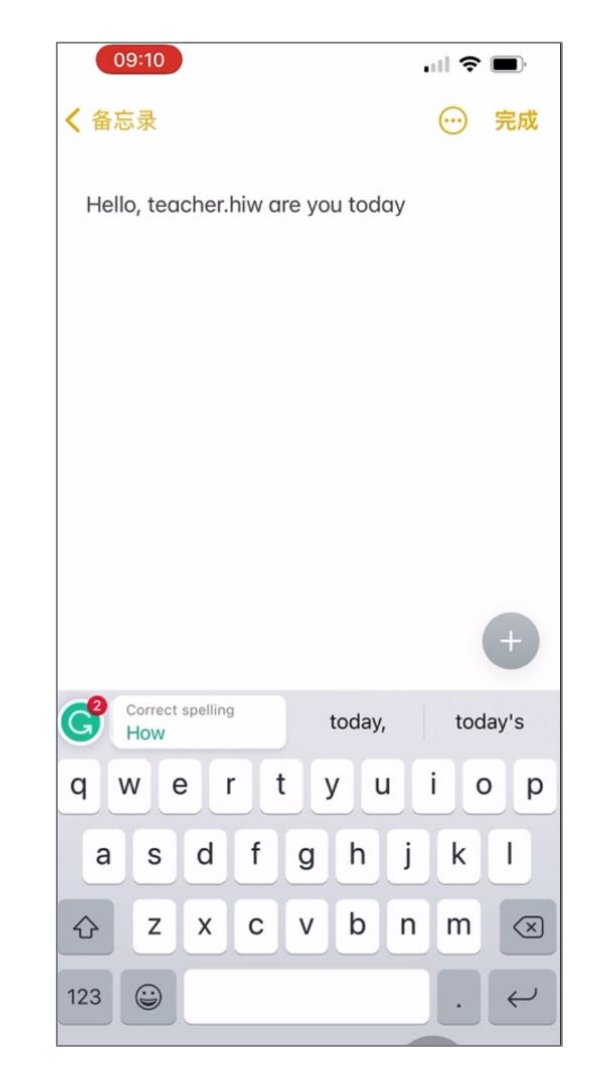